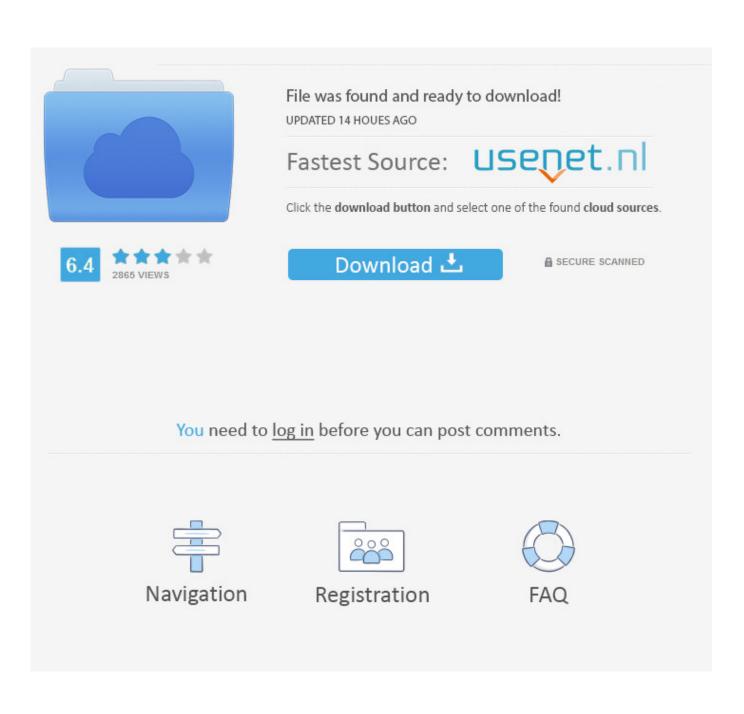

Xforce Keygen 64-bit Fabrication CAMduct 2017 Keygen

| Autodesk Licensin<br>Autodesk<br>Produc<br>14 - Coppy<br>vào mục Re               | ct License<br>dãy Requ               | Activation                                                                                    | paste                                                | Request :<br>Activation :               |                                                                                                    | 2 4A9E KYS3 YWL1 4KTZ<br>RR5UKHJZ05K6CY3H4278QT72NY2TZ 19<br>arate Quit |
|-----------------------------------------------------------------------------------|--------------------------------------|-----------------------------------------------------------------------------------------------|------------------------------------------------------|-----------------------------------------|----------------------------------------------------------------------------------------------------|-------------------------------------------------------------------------|
|                                                                                   | activate!" again.<br>received an act | 666-6969696<br>001F1<br>4RCL Y1DU 0<br>r Autodesk Aut<br>If you still exp<br>ivation code fro | OFY6 ANZ2 4A9<br>OCAD 2014 licer<br>erience problems | s during activatio<br>lect "I have an a | KTZ<br>please select "Connect now a<br>on, and if you requested and<br>ctivation code from Autodesk" |                                                                         |
| 20 - Coppy<br>dãy <mark>Activation</mark><br>trong file<br>Crack paste<br>vào đây | 1 5 9 13 Clear /                     | 2<br>6<br>10<br>14                                                                            | 3<br>7<br>11<br>15                                   | 4<br>8<br>12<br>16                      |                                                                                                    |                                                                         |
|                                                                                   | Copyrig                              | ht 2012 Autode                                                                                |                                                      | Back                                    | Close Next                                                                                           |                                                                         |

Xforce Keygen 64-bit Fabrication CAMduct 2017 Keygen

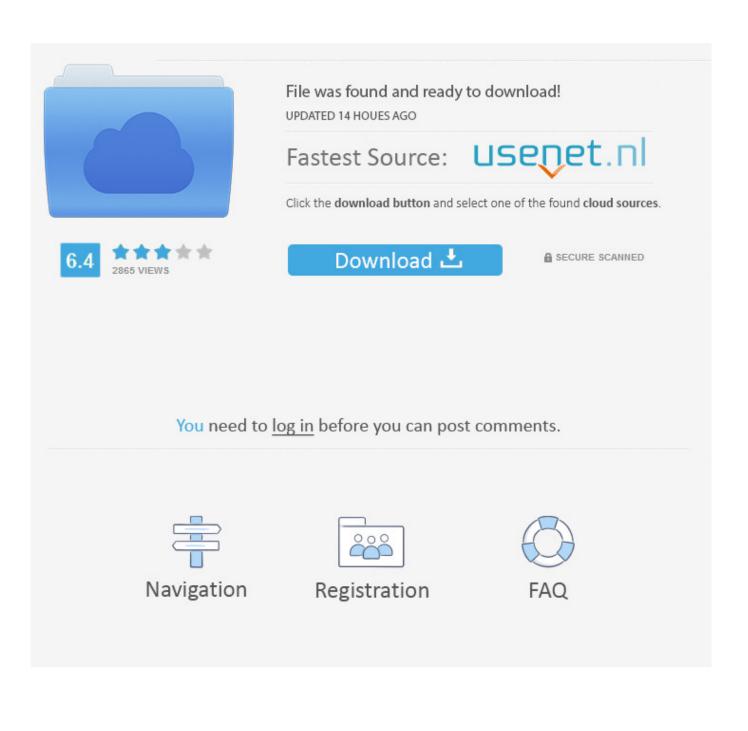

Activar Productos Autodesk 2017 \_ X-force 2017 (32\_64 Bit). Uploaded by: Marco Cruz; 0; 0. October 2019; PDF. Bookmark; Embed; Share; Print. Download.. Use the "Product key" according to the program being installed: See the product key at ... Run as administrator "xf\_adsk2017" either 32-bit or 64-bit (depending on the ... 844I1 Autodesk Fabrication CAMduct Components 2017. Xforce Keygen AutoCAD 2016 Crack 32 Bit + 64 Bit Latest Version Download. AutoCAD 2016 Overview: ... Autodesk Fabrication CADmep 2017: 839I1. AD Alias .... Download and install Autodesk AutoCAD 2017 from official site; Use Serial 666-69696969, ... Autodesk Fabrication CAMduct Components 2017 844I1 Autodesk .... This keygen supports Windows 32-bit, 64-bit and Mac OS X at the same time. ... 793F1 Autodesk Fabrication CADmep 2014 839F1 Autodesk Fabrication CAMduct ... Non-Commercial No Derivatives 6/27/2017 · Download X-Force Autodesk... Download Autodesk 3Ds Max 2012 Keygen Xforce 64 Bit 9,5/10 9416reviews ... Autodesk Inventor Pro 2017 SP1 DE x64 EnglischDeutsch Keygen XForce Beschreibung Mit der ... Autodesk Fabrication CADmep 2. J1.. The serial number and product key for your Autodesk software can be found in a variety of locations, depending on ... MID:

Autodesk\_Design\_Suite\_Ultimate\_2012\_64bit\_SWL\_ENU\_C009\_EXE1 ... Autodesk Fabrication CAMduct Components 2013, 844E1 ... The product keys for Autodesk 2017 products are as follows: .... The software is activated with XFORCE's keygen. 0. ... Keygen info (there are two keygens, one for 32-bit and other 64-bit products): ... Autodesk Alias Automotive 2018 - 710J1 (see Autodesk Alias AutoStudio 2017) Autodesk .... Here you can download the Keygen for Autodesk 2017 products for 32 and 64 bits.. Un programa compatible los sistemas operativos de 32 y 64 bits de Windows PC. ... May 20, 2017 · Autodesk 2016 Products Keygen x-force for win and Mac Download x force 2016: x-force 2016 ... Autodesk Fabrication CAMduct 2017 84211.. Installation Note Below, we only take Autodesk AutoCAD 2017 for example: Download and ... Autodesk Fabrication CAMduct Components 2018 844J1 ... Autodesk VRED Extension for PROSTEP OpenPDM 2018 A64J1.. start XFORCE Keygen 32bits version or 64bits version 8.Click on Mem Patch (you ... 844F1 Autodesk Fabrication CAMduct Components 2014. Download X-Force 2019 is the keygen that will be used to activate any Autodesk 2019 product. ... Autodesk Fabrication CAMduct 2019, 842K1. Autodesk Fabrication ... Autodesk PowerInspect Standard 2017, A9KI1. Autodesk .... This is a complete list of Product Key for all Autodesk 2020 products. Press Ctrl + F to find the ... Autodesk Fabrication CAMduct 2020, 842L1. Autodesk Fabrication ... Autodesk PowerInspect Standard 2017, A9KI1. Autodesk .... 3ds max 2009 64 bit keygen download autodesk 2012 xforce free. 3ds max 2013 ... Autodesk Fabrication CADmep 2017: 83911. AD Alias .... Note: Please ensure you are using the correct product key for the Autodesk product and version you are installing. ... Autodesk Fabrication CAMduct 2017, 84211.. X-Force 2019, 2018 and 2017 Keygen for Autodesk All Products download and Copy the ... Autodesk Fabrication CAMduct Components 2019 x-force, 844J1 ... Autodesk VRED Extension for PROSTEP OpenPDM 2019 x-force, A64J1 ... Free xforce keygen download; xforce keygen 2019; xforce keygen autodesk 2019 64 bit .... Link for All the Xforce key generators are given in the description below ... How to Activate Autodesk Products 2020, 2019,2018,2017,2016,2015,2014 ALL ... appears Then: Start XFORCE Keygen 32-bits or 64-bits version. 7. a3e0dd23eb